## **REDCap "Project/Record Lock"**

**Performance Qualification Protocol**

# University of Vanderbilt Medical Center (VUMC)

# Document Version: 1.0 Document Date: 22-JUN-2020

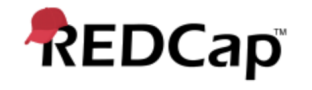

#### **Signature Page Pre-Execution**

#### **Prepared by:**

I have prepared the contents of this document and agree that the provisions contained herein are appropriate and consistent with 21 CFR Part 58 requirements, internal policies and procedures and available FDA industry Guidance and I tender it for approval.

**Signature:** Waxwelling

**Email:** gkumar@jafconsulting.com<br>Title: Compliance Consultant<br>1**pany:** JAF Consulting Inc. **Title: Compliance Consultant** 

**Company: JAF Consulting Inc.** 

Gaurav Kumar Sr. Validation Consultant, JAF Consulting, Inc

#### **Reviewed and Approved by:**

I have reviewed the contents of this document and accept and approve of the provisions as stated herein are appropriate and consistent with current regulatory expectation for computer validation, internal policies and procedures and available FDA industry Guidance and I tender it for approval.

**Signature:** [Colleen E. Lawrence \(Jun 23, 2020 08:31 CDT\)](https://na1.documents.adobe.com/verifier?tx=CBJCHBCAABAATA9PgSS6LaEzfctxTn64O8VX5v7jXPdZ) **Email:** colleen.lawrence@vumc.org **Title: Manager, Translational Research Title: Manager, Translational Research וCompany: Vanderbilt University Medical Center** 

Signature: Jun<sup>g</sup> d. Junghille

**Email:** jfranchetti@jafconsulting.com<br>Title: <sup>President<br>1**pany:** JAF Consulting Inc</sup> **Title: President Company:** JAF Consulting Inc

Colleen Lawrence, System Owner Joseph Franchetti, Quality Assurance Representative, JAF

Consulting, Inc

Signature: *[Rob Taylor](https://na1.documents.adobe.com/verifier?tx=CBJCHBCAABAATA9PgSS6LaEzfctxTn64O8VX5v7jXPdZ)*<br>Signature: Rob Taylor (Jun 23, 2020 08:37 CDT)

**Email:** rob.taylor@vumc.org **Title:** Manager of Application Development **Email:** rob.taylor@vumc.org<br>**Title:** Manager of Application Development<br>**Company:** Vanderbilt University Medical Center

Rob Taylor, Technical Owner, VUMC

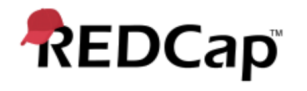

### **Post-Approval Signature Page**

**Reviewed and Approved by:**

I have reviewed the contents of this executed document and accept and approve of the contents as stated herein.

Colleen Lawrence, System Owner Joseph Franchetti, Quality Assurance Representative, JAF Consulting, Inc

Rob Taylor, Technical Owner, VUMC

#### **Revision History**

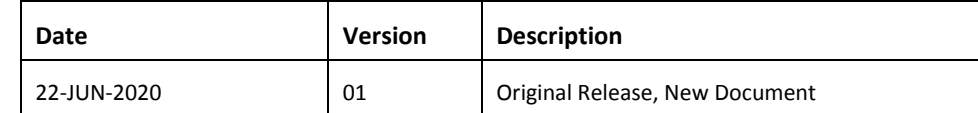

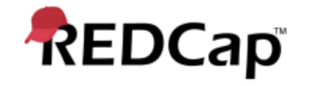

#### **1. Purpose**

The purpose of this Performance Qualification (PQ) protocol is to describe the procedures to be followed that will produce documented evidence the redcap record locking functionality performs as specified and in accordance with VUMC procedures and User Requirements Specifications (URS).

#### **2. Scope**

The scope of this PQ protocol is limited to testing activities that will verify the system against documented specifications and user requirements.

#### **3. System Description**

Refer to the redcap record lock Validation Plan for details.

#### **4. Testing Approach**

Test scripts will detail the steps to be followed to verify the system functions correctly and consistently and to document the execution of the tests.

Testing will be conducted in the Development environment by the JAF Consulting Validation Consultants, VUMC, and/or redcap Users and System Owner will verify the system performs according to user expectations (intended use) as outlined inthe URS.

#### **5. References**

Listed below are the supporting documents applicable to the preparation of this protocol, as well as procedures to follow during execution of the protocol.

#### **5.1 Internal References**

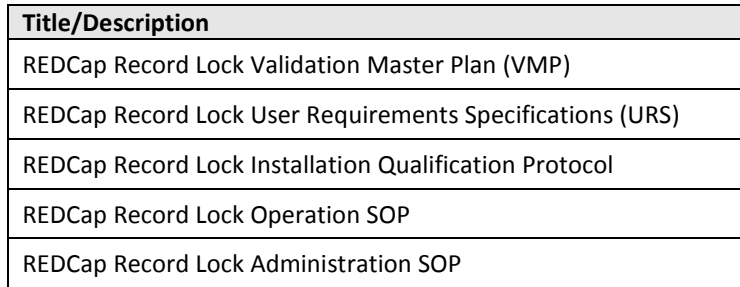

#### **5.2 External References**

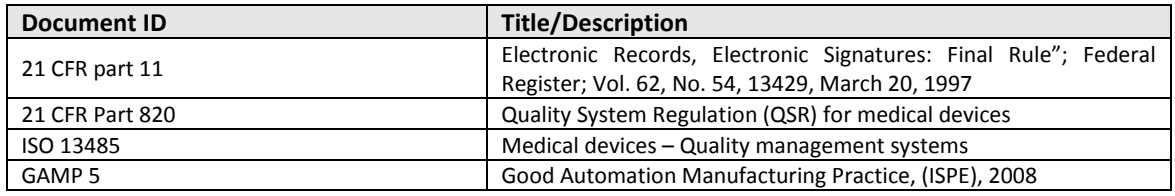

#### **5.3 Acronyms and Definitions**

Refer to the REDCap record lock Validation Plan for details.

#### **6. Responsibilities**

It is the responsibility of the Technical Owner or designate (including the vendor) to execute this protocol and the Validation Representative, System Owner to approve the executed results.

Individuals executing the test scripts are responsible for ensuring appropriate documentation is created and identified.

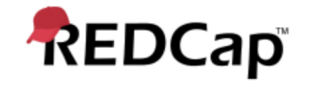

#### **7. Execution Materials and Equipment**

None

#### **8. Protocol Execution Procedure**

Testing will be performed by executing the test scripts in Testing Procedures (section 12) according to the directions contained within the script. Note the test instructions (i.e. Mouse clicks, menus) provided do not serve as definitive directions but as a guide to achieve the expected results. Alternate pathways are acceptable provided the expected results and purpose of the test are fulfilled.

Additional procedures for the execution of this protocol is contained in Appendix 1 of the redcap record lock Validation Plan and includes general information on how to document the execution and review of test scripts, and how to handle deviations / exceptions to the process.

The validation plan also describes the general documentation requirements that must be followed for all testing activities. Recording of data or other required information in any test document must be done per Good Documentation Practices (GDP). Blue or Black ink must be used (no pencil). If an error is made in the documentation, use one line to line out the error and write in the correct information along with a reason for the change and initial and date the correction.

#### **8.1 Signature Log**

All participants must complete the log in Appendix 4 of the redcap record lock validation plan.

#### **9. Acceptance Criteria**

All required testing as specified in the Testing Procedures section (12) have been successfully performed.

All validation deviations resulting from the execution must be documented on a Deviation Report, adequately resolved, and approved.

Where expected results are specified, the actual results must match the expected results. Where minimum requirements are specified, the actual results must meet or surpass the minimum requirements.

#### **10. Protocol Deviations**

All errors deemed protocol deviations must be documented using the forms in Appendices 2 and 3 of the redcap e-Consent Module Validation Plan.

#### **11. Validation Results**

After completion of test execution, a validation summary report (VSR) will be generated. The report, described in the Validation Plan, will summarize the actual results including any deviations incurred during testing. The document will indicate whether the system is suitable for its' intended use and is acceptable in the production environment.

#### **12. Testing Procedures**

Testing Scripts to follow

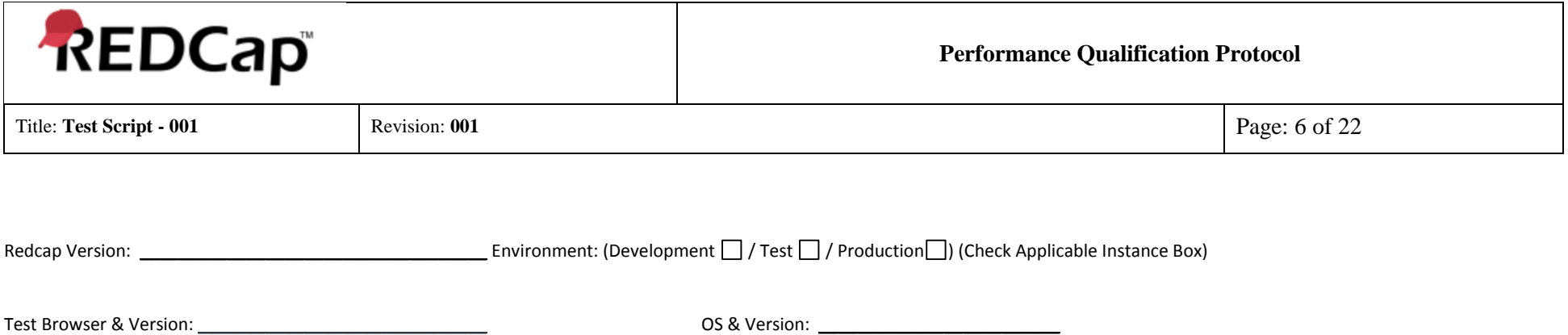

#### **Test Purpose:**

The purpose of this test is to validate record lock functionality of the REDCap system at University of Vanderbilt. Record lock is a core REDCap functionality, that enables a user in administrator and / or Principle Investigator role to lock and unlock records for all instruments. Upon locking system renders a PDF copy which is reviewed by the PI and then backed up in a secured SFTP vault for retention and archival. There is a complete audit trail of the records in the data instrument's history log.

The following Functional Requirements will be tested in this script: All of the Technical Requirements from URS is tested in Test Script – 001.

#### **Test Method:**

The test strategy will incorporate positive, negative and boundary testing for all critical core functionality of record lock functionality in REDCap system.

#### **Acceptance Criteria:**

All test steps must be executed, and PASS/FAIL designation assigned. In the event of a failure, the test executor must log the Actual Results encountered and capture a screen shot of the result and/or other evidence and include it with an Error Log. Link the Error Log record with the failed test. If Error Log is resolved and appended with the test case as evidence, the step can be considered Passed with the Error Log resolution evidence.

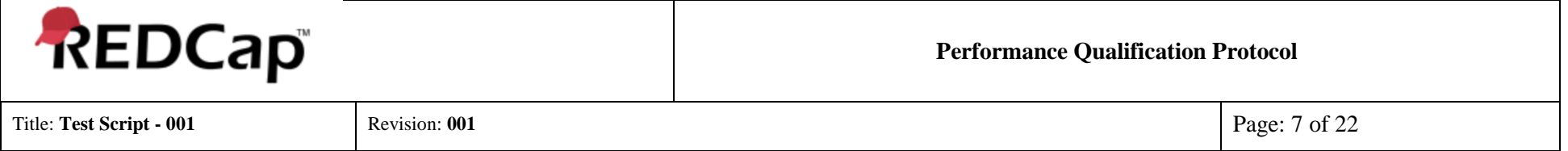

## **Prerequisites:**

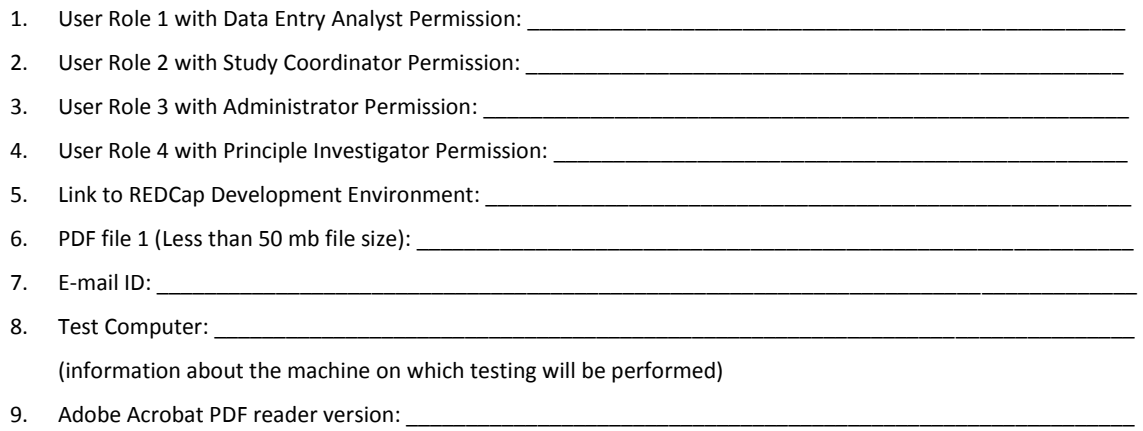

## **System Test: PQ Record Lock**

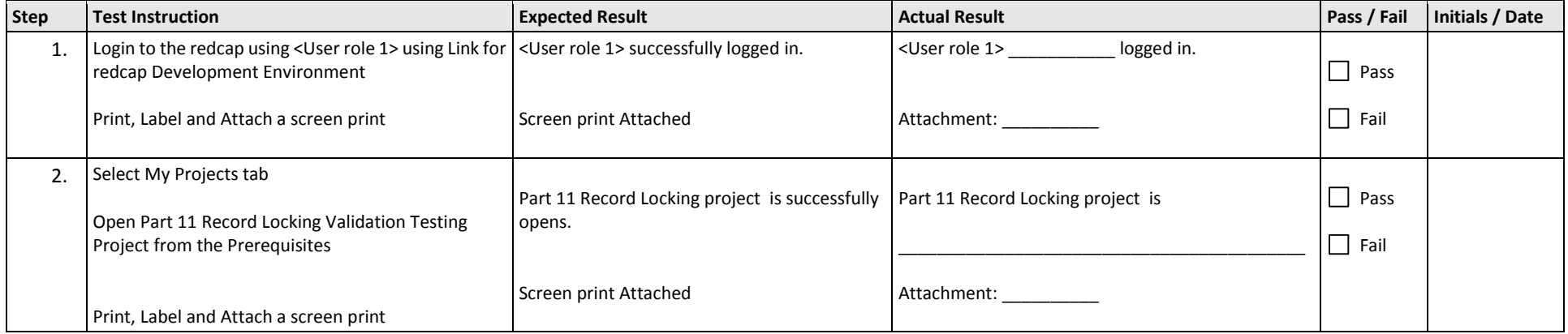

<span id="page-7-1"></span>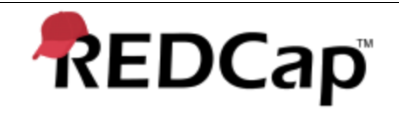

Title: **Test Script - 001** Revision: **001** Page: 8 of 22

<span id="page-7-0"></span>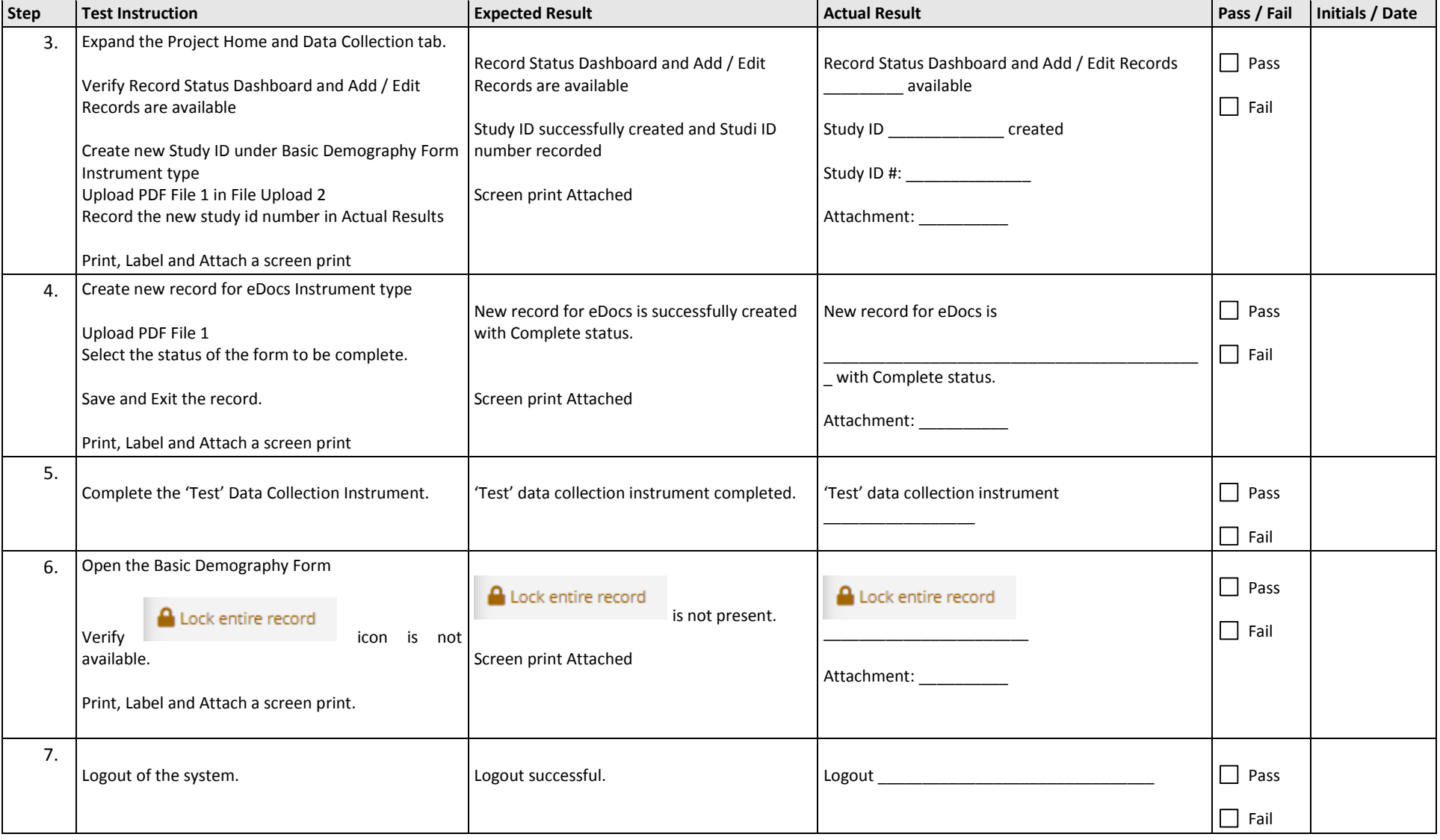

<span id="page-8-1"></span>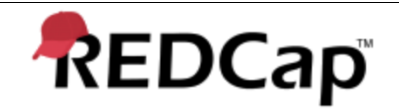

Title: **Test Script - 001** Revision: **001** Page: 9 of 22

<span id="page-8-0"></span>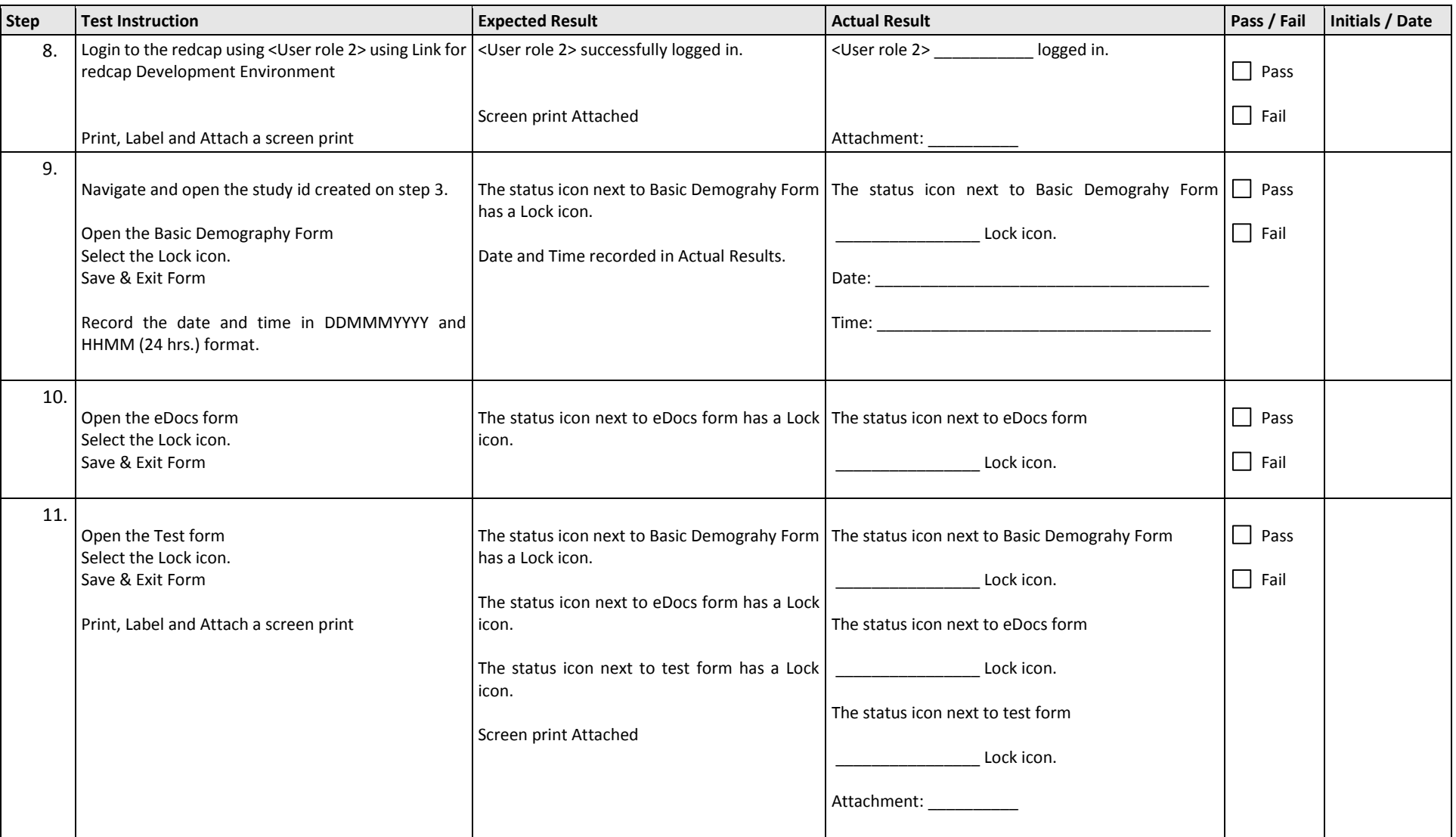

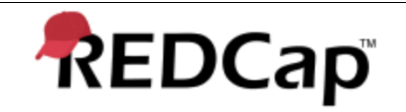

Title: **Test Script - 001** Revision: **001** Page: 10 of 22

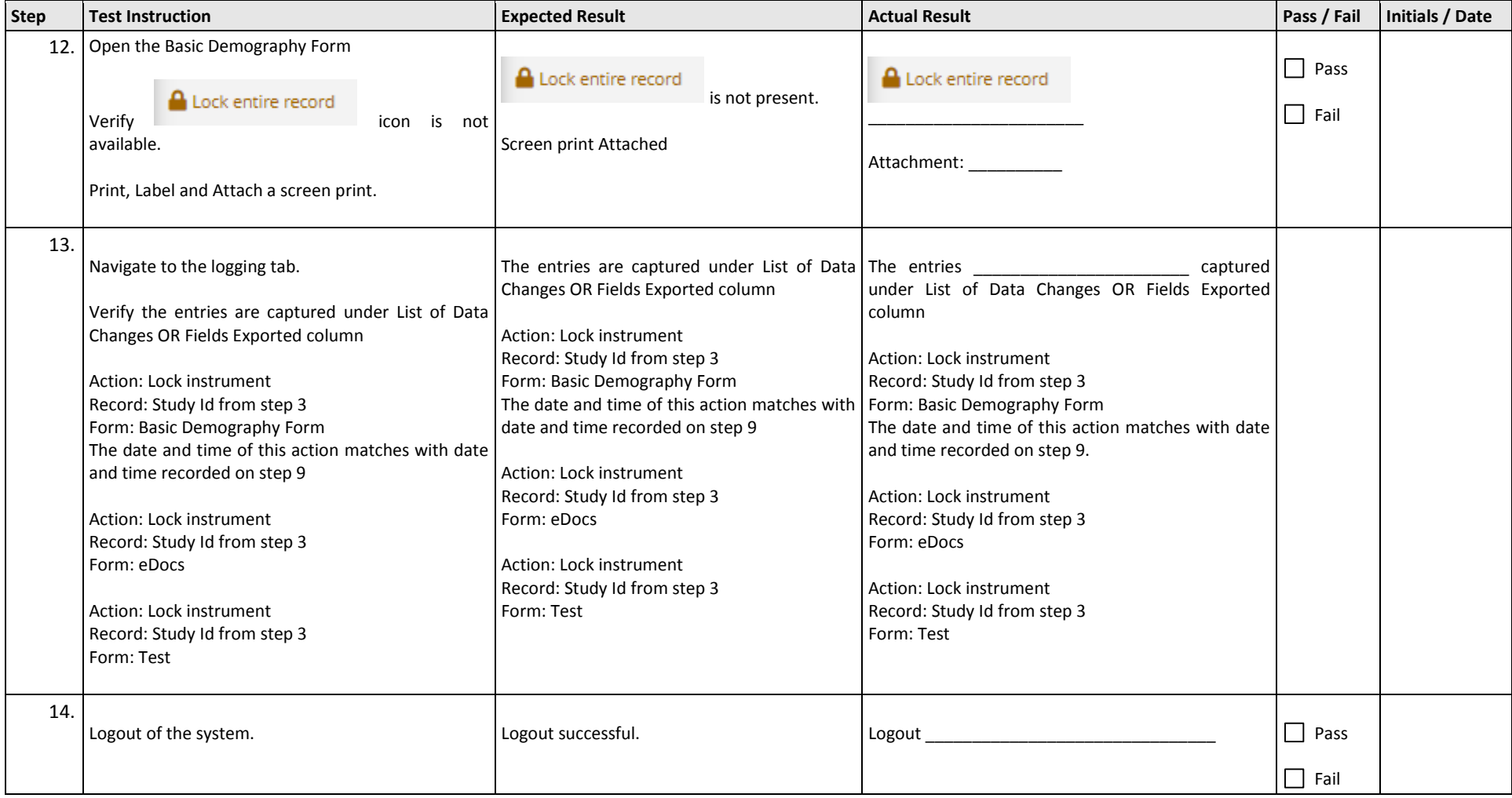

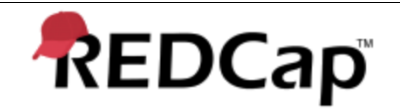

Title: **Test Script - 001** Revision: **001** Page: 11 of 22

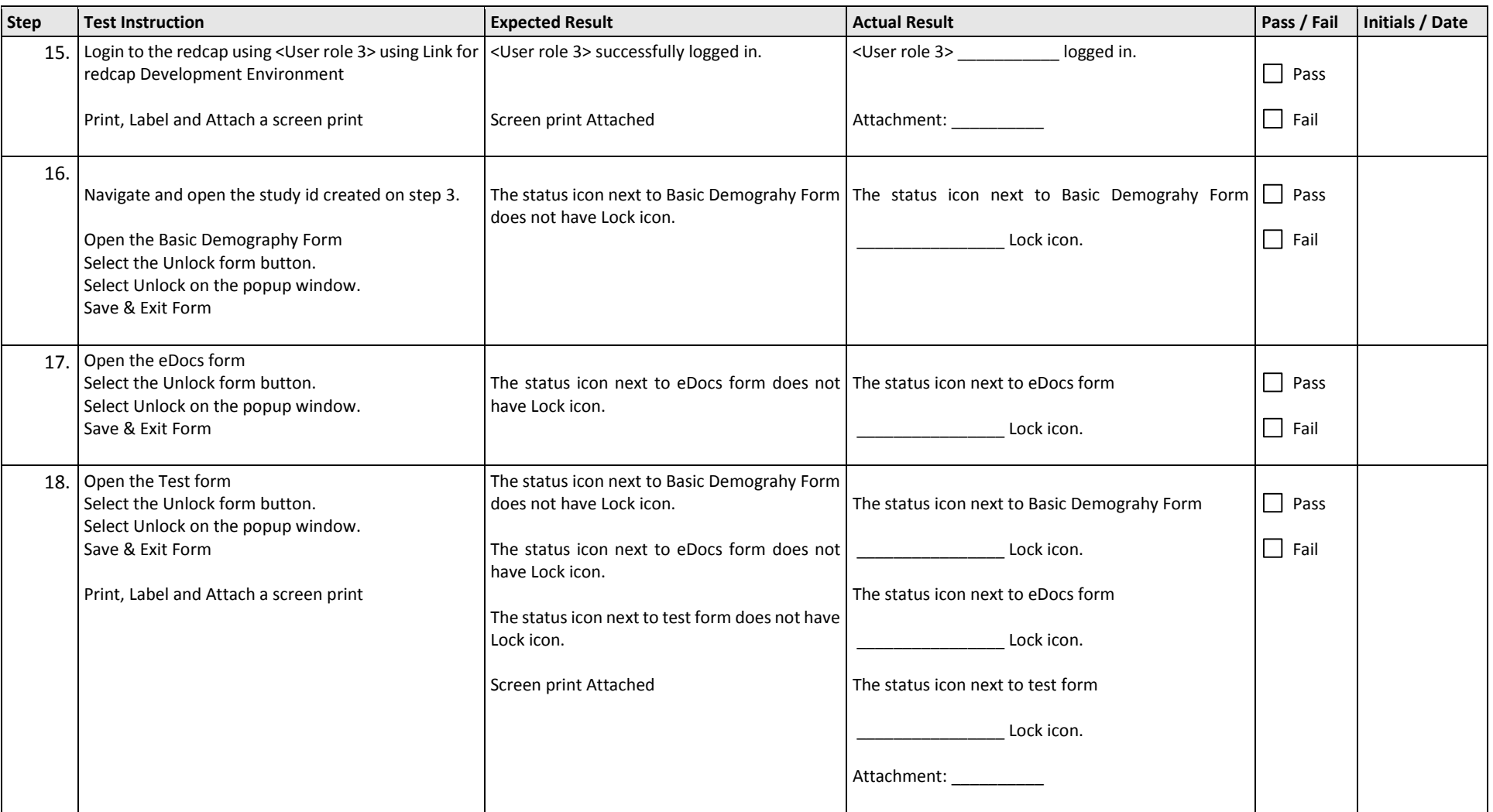

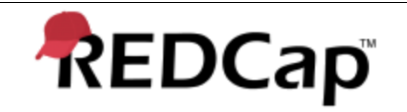

Title: **Test Script - 001** Revision: **001** Page: 12 of 22

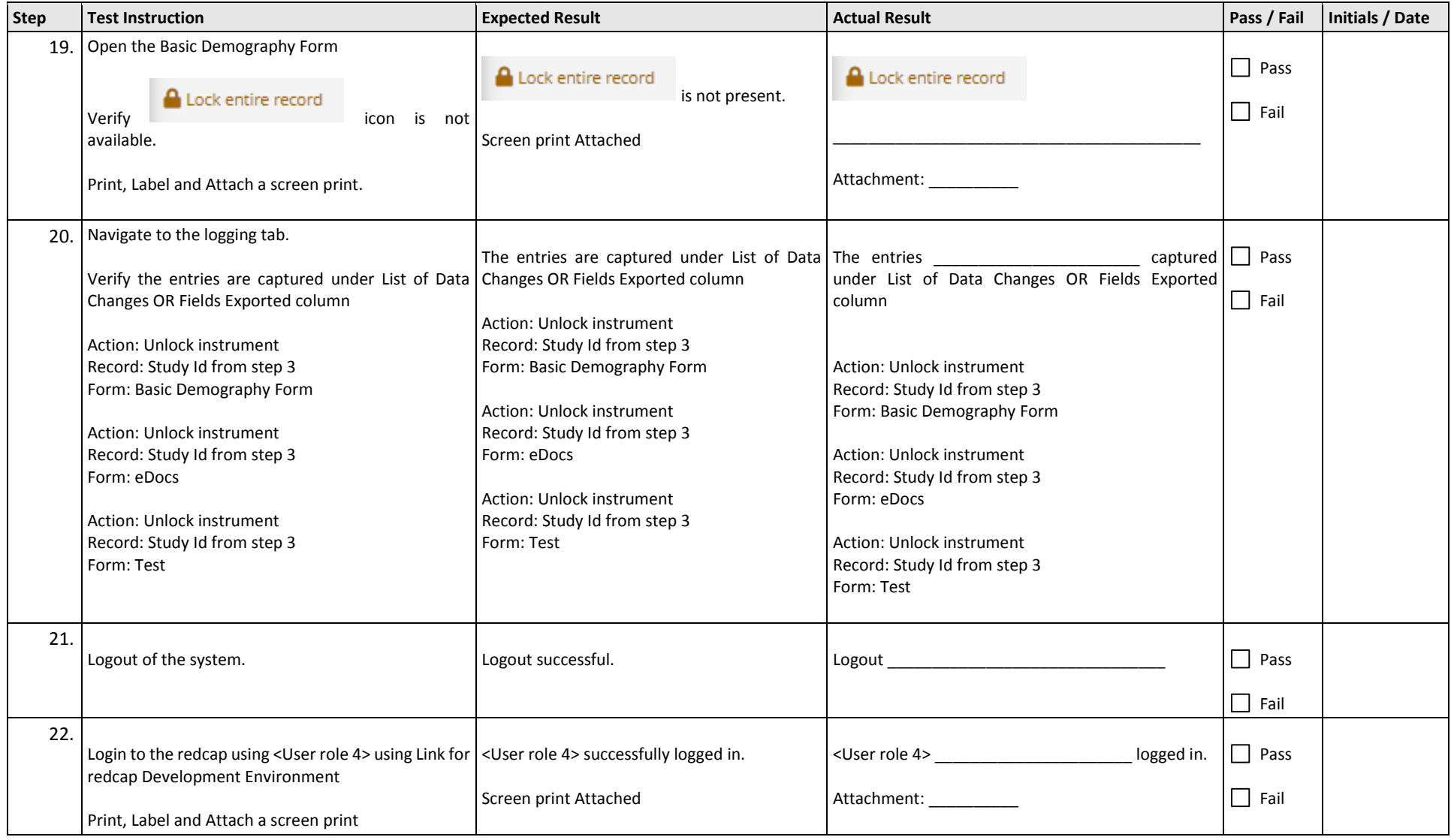

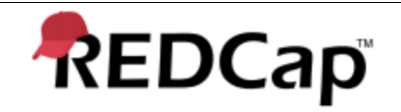

Title: **Test Script - 001** Revision: **001** Page: 13 of 22

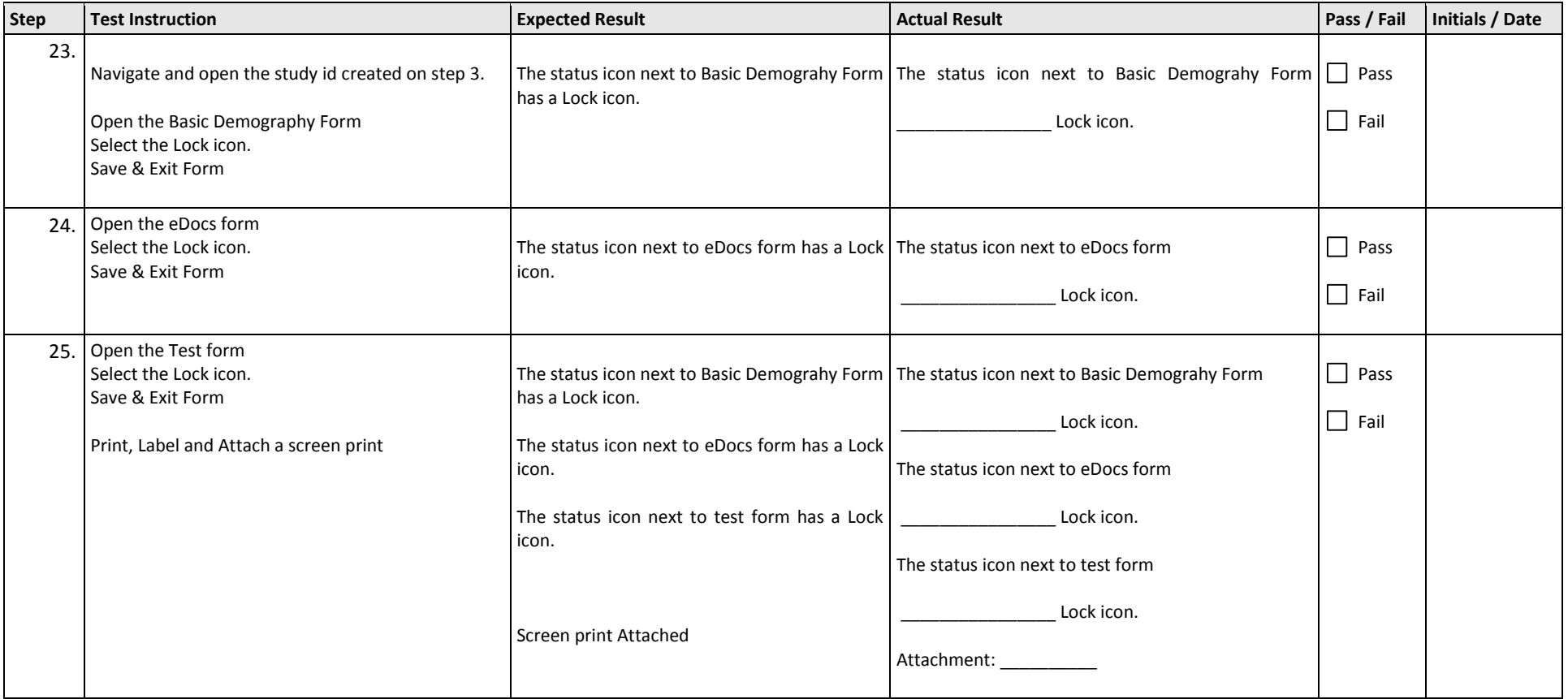

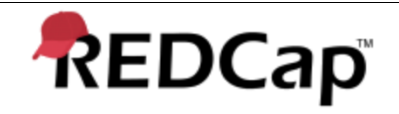

Title: **Test Script - 001** Revision: **001** Page: 14 of 22

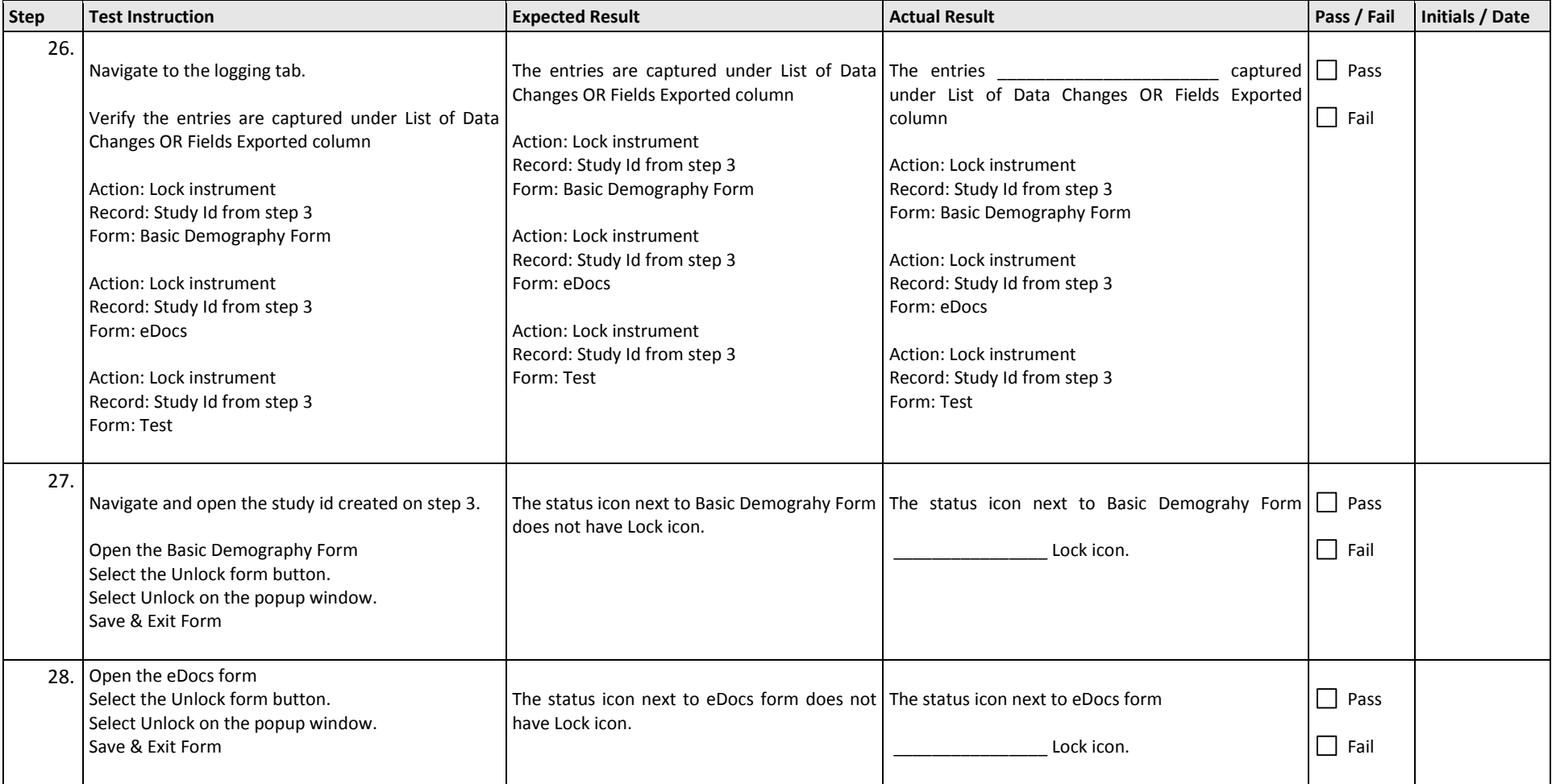

<span id="page-14-1"></span>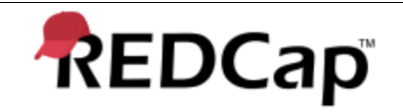

Title: **Test Script - 001** Revision: **001** Page: 15 of 22

<span id="page-14-0"></span>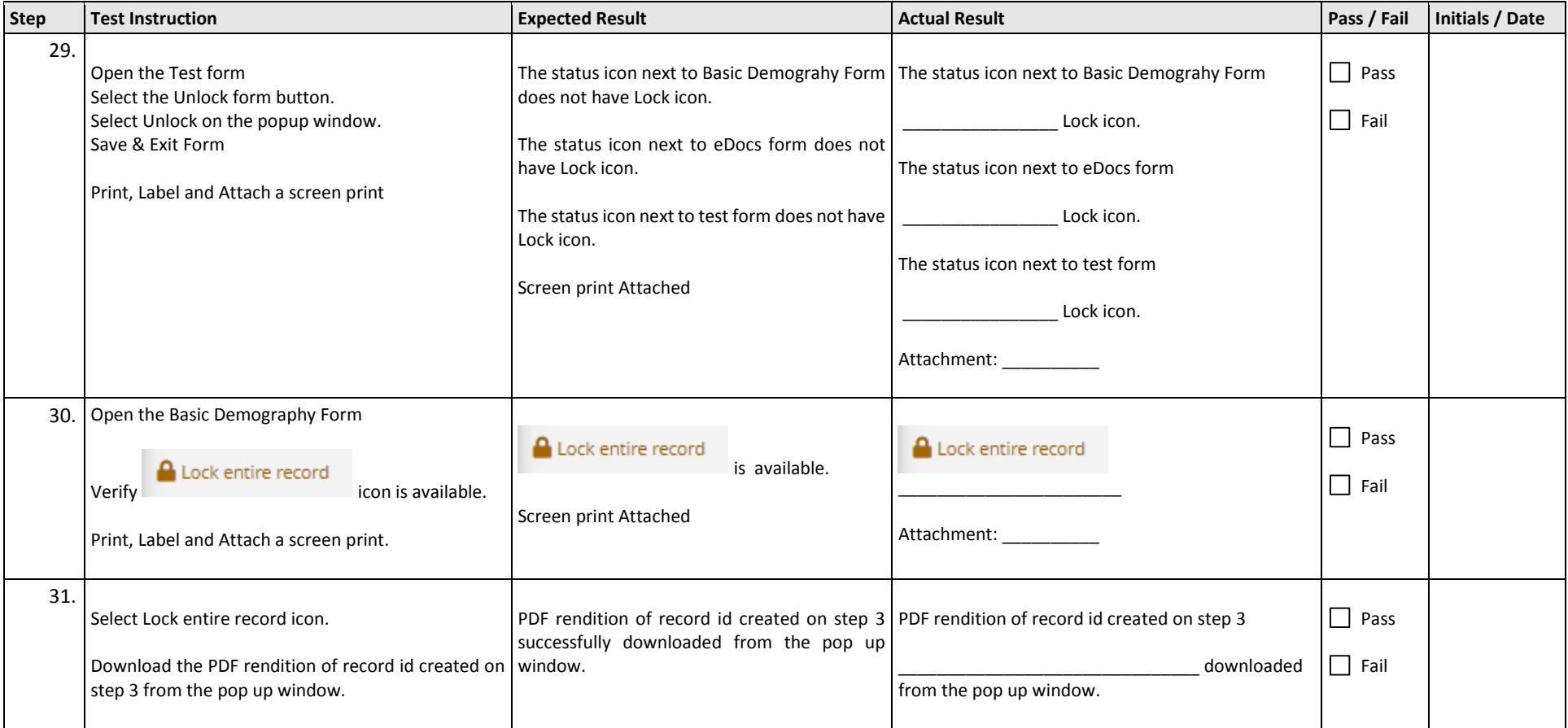

<span id="page-15-1"></span>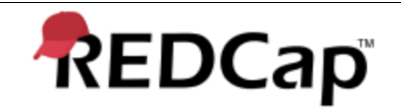

Title: **Test Script - 001** Revision: **001** Page: 16 of 22

<span id="page-15-2"></span><span id="page-15-0"></span>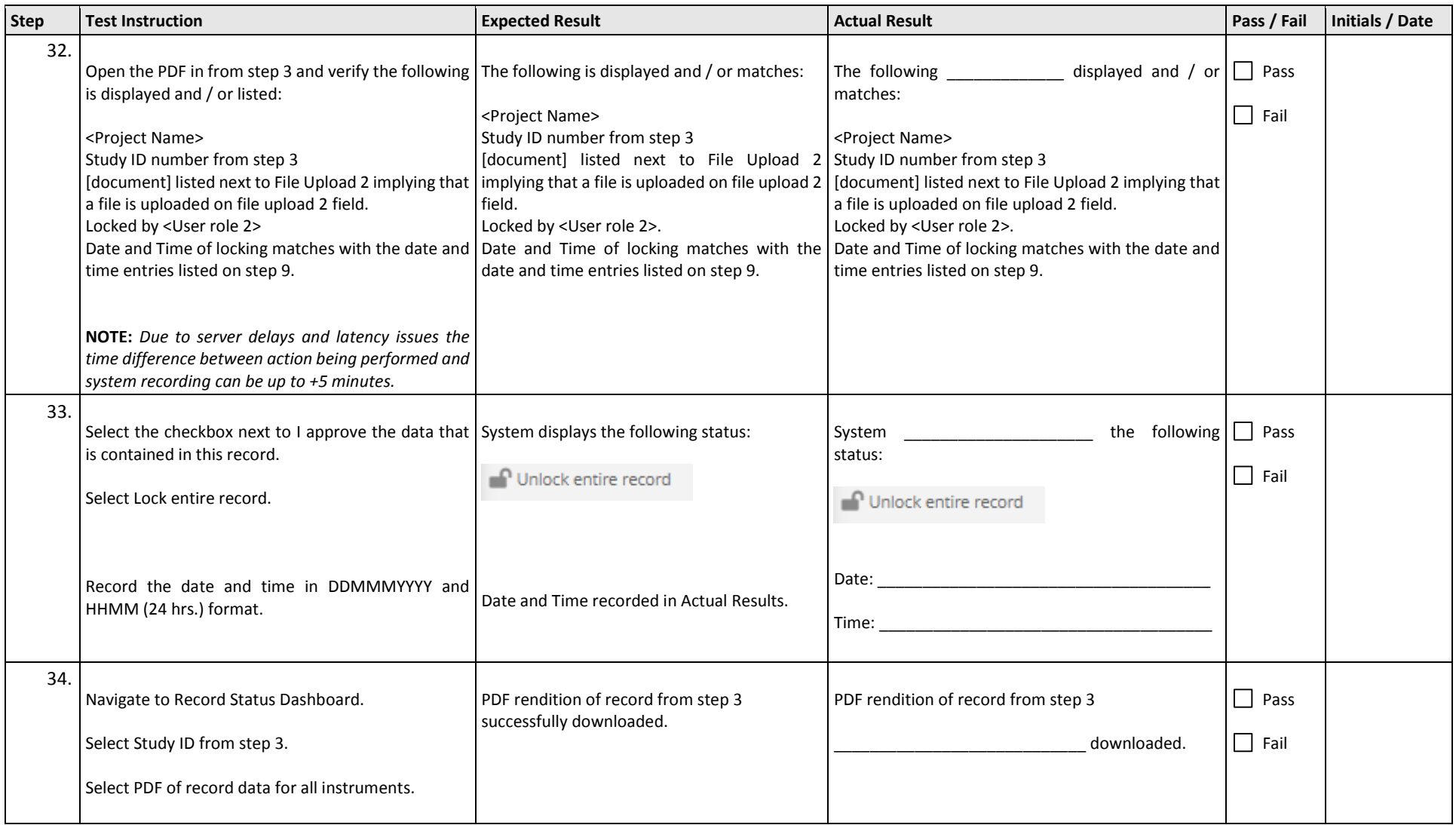

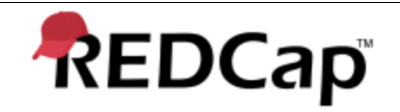

Title: **Test Script - 001** Revision: **001** Page: 17 of 22

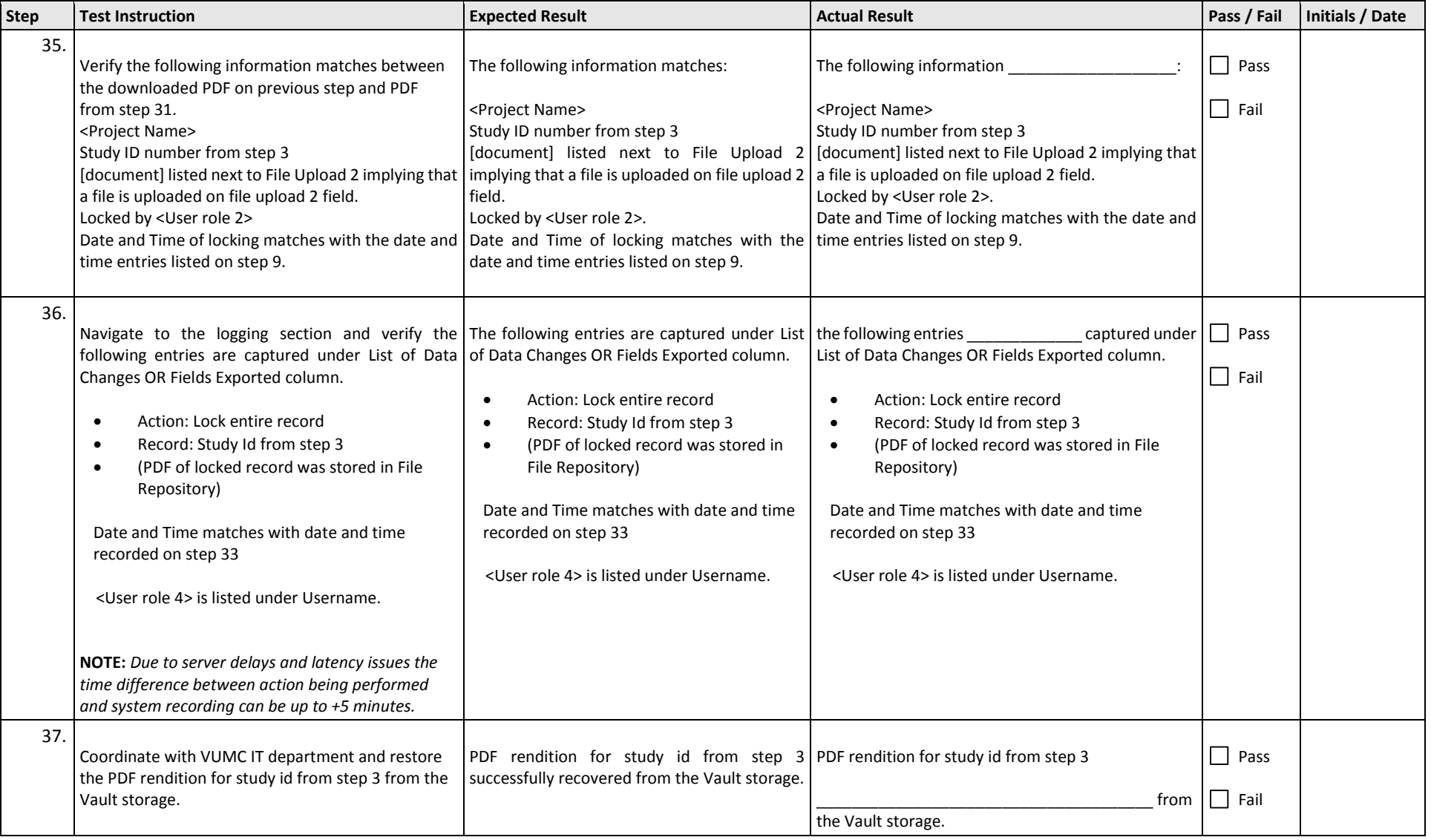

<span id="page-17-1"></span>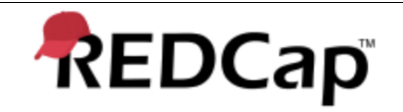

Title: **Test Script - 001** Revision: **001** Page: 18 of 22

<span id="page-17-0"></span>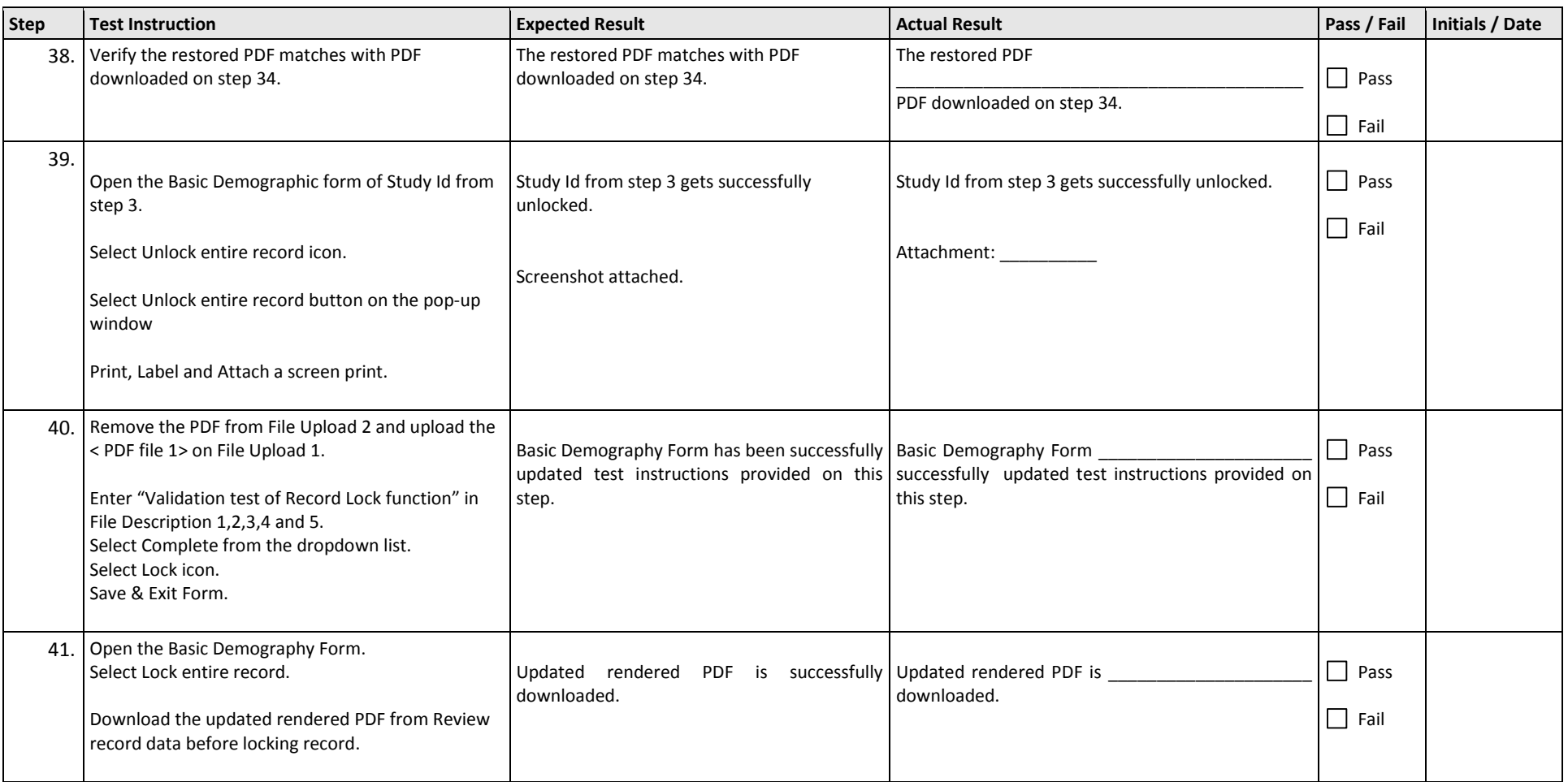

<span id="page-18-2"></span>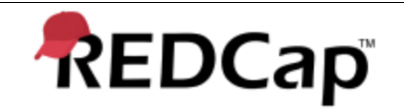

Title: **Test Script - 001** Revision: **001** Page: 19 of 22

<span id="page-18-1"></span><span id="page-18-0"></span>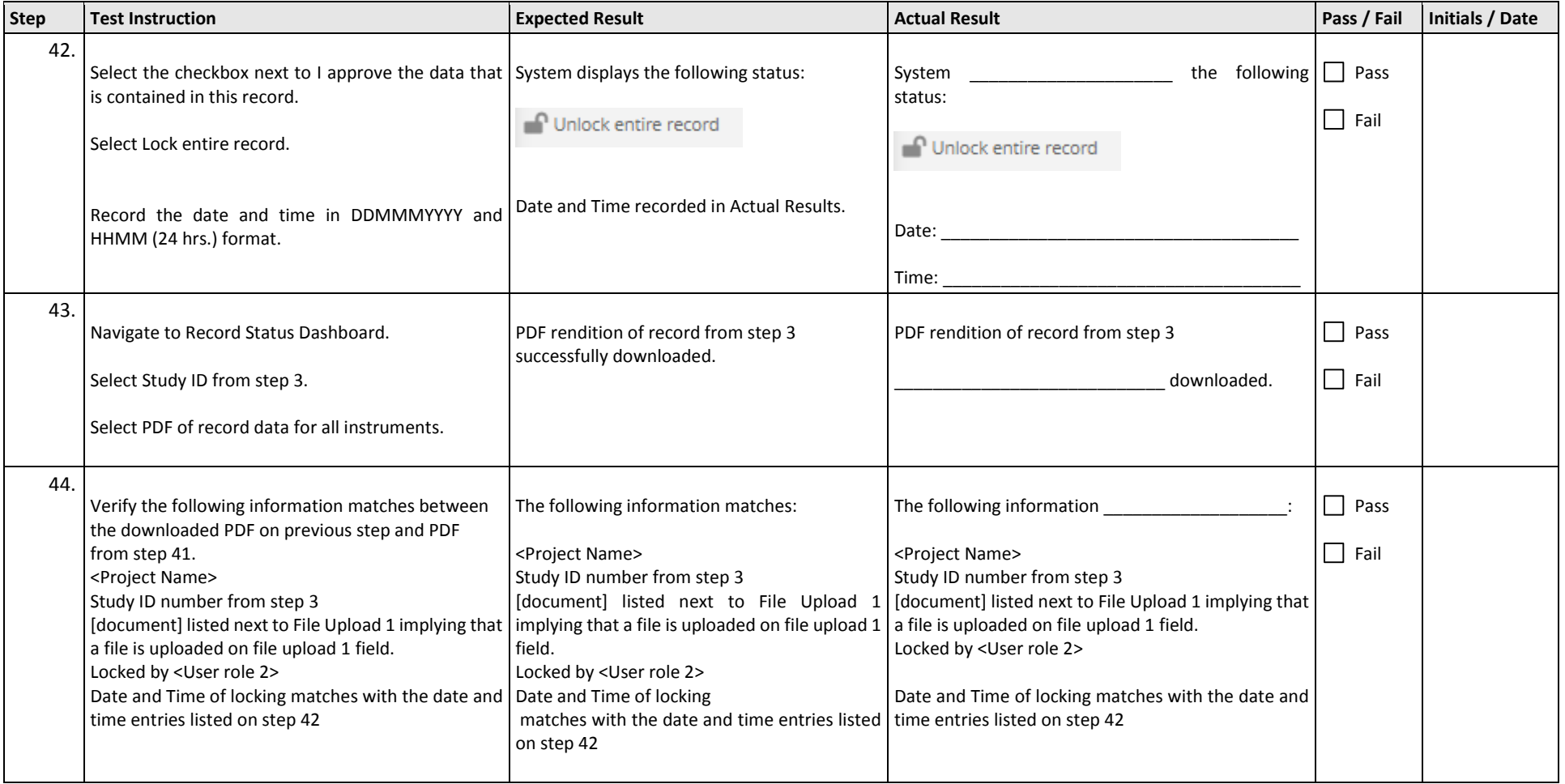

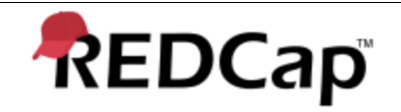

Title: **Test Script - 001** Revision: **001** Page: 20 of 22

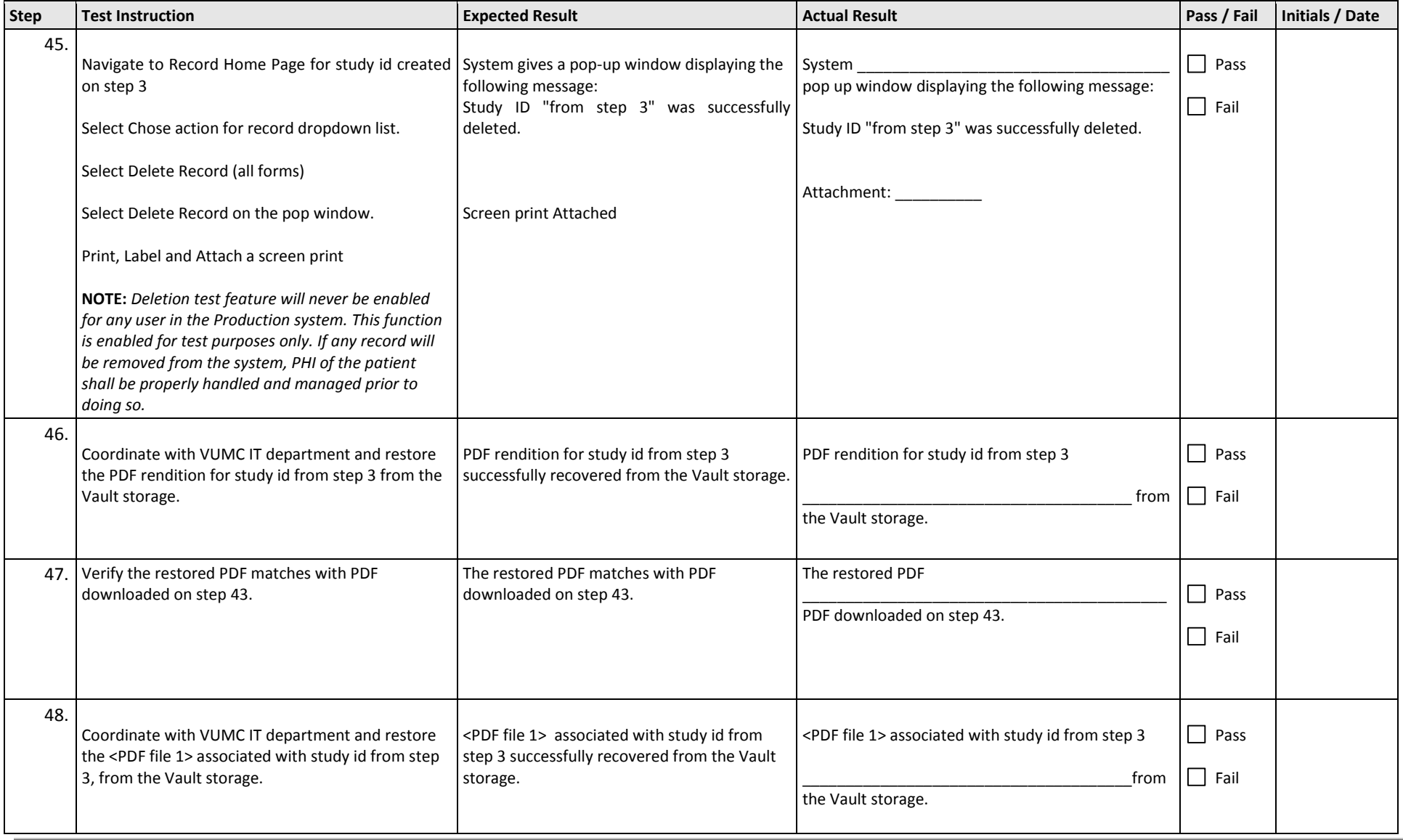

Last printed: 6/22/20 8:02 PM

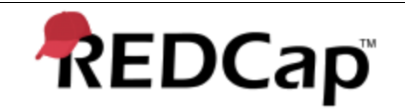

Title: **Test Script - 001** Revision: **001** Page: 21 of 22

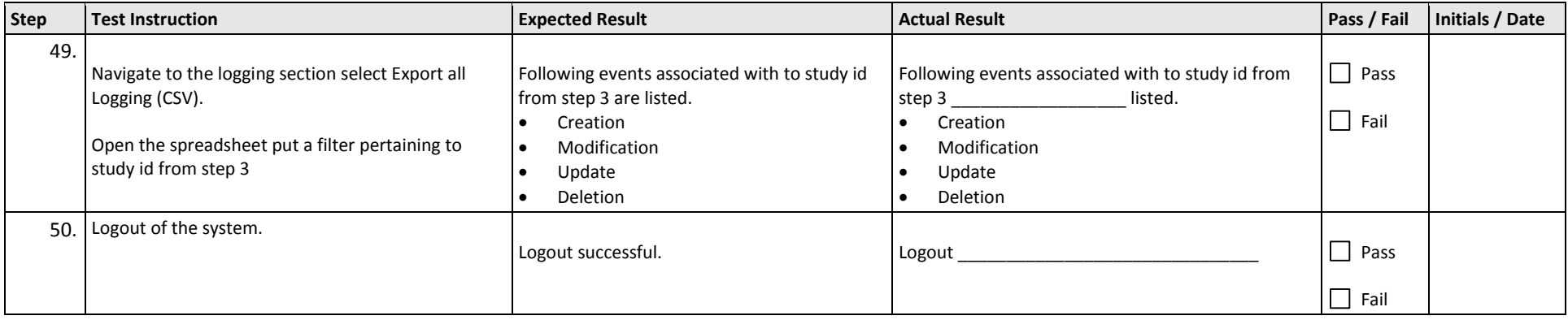

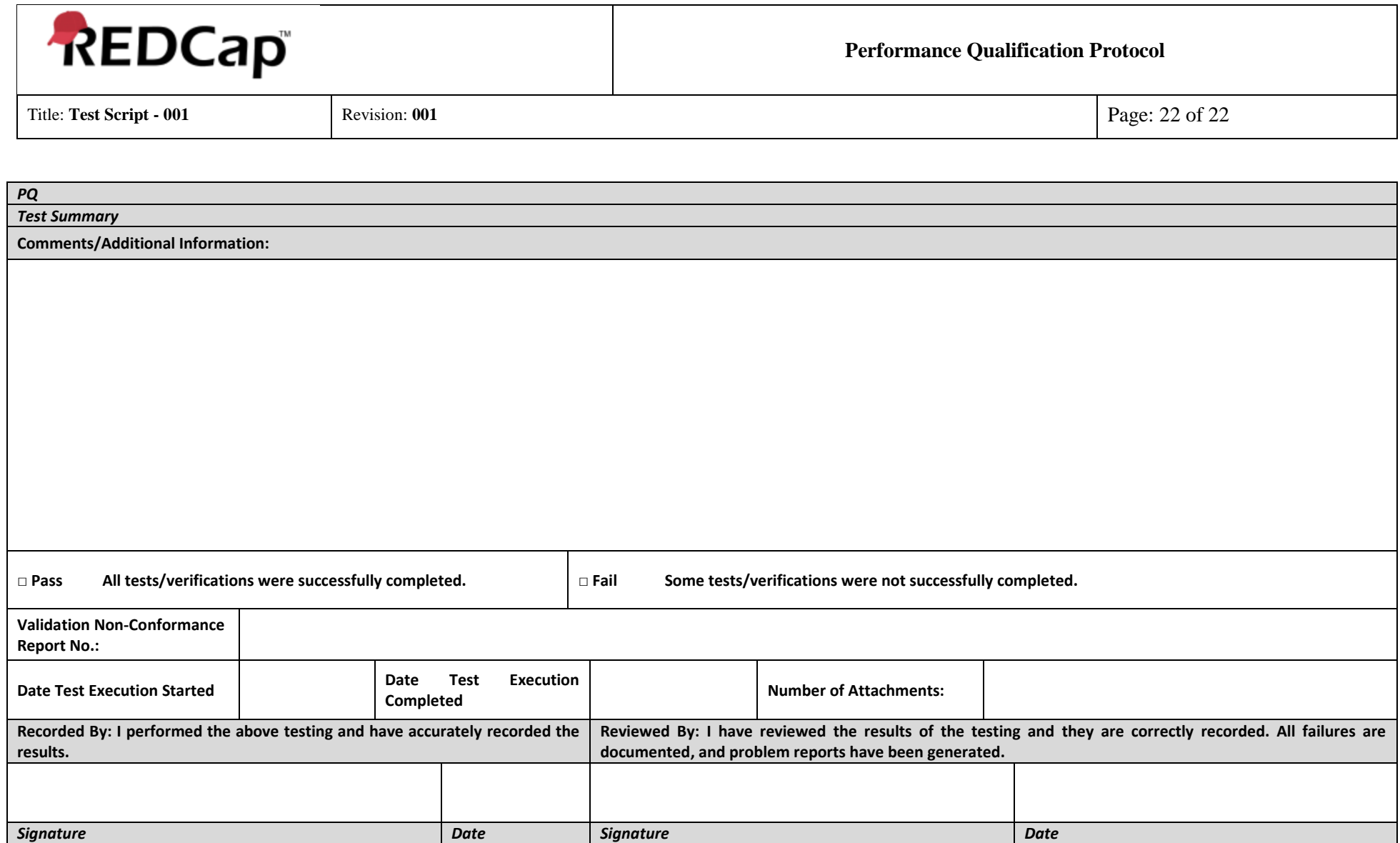

## 04 - REDCap Project-Record Lock PQ Test Protocol VUMC v1.0

Final Audit Report 2020-06-23

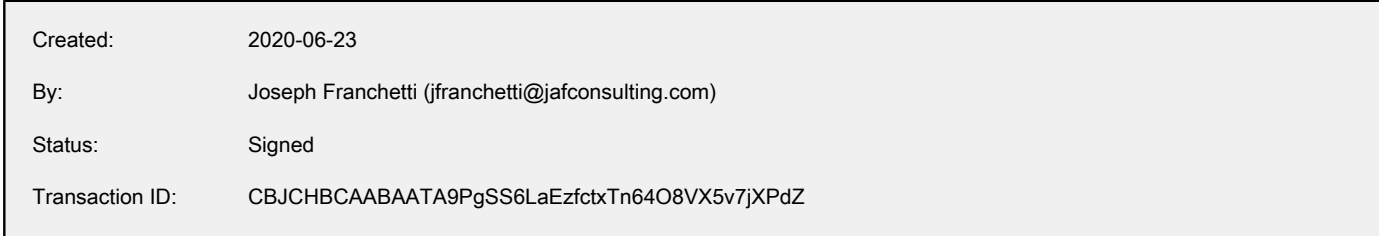

## "04 - REDCap Project-Record Lock PQ Test Protocol VUMC v1. 0" History

- **D** Document created by Joseph Franchetti (jfranchetti@jafconsulting.com) 2020-06-23 - 3:02:14 AM GMT- IP address: 73.196.185.110
- Document emailed to Gaurav Kumar (gkumar@jafconsulting.com) for signature 2020-06-23 - 3:03:05 AM GMT
- Document emailed to Rob Taylor (rob.taylor@vumc.org) for signature 2020-06-23 - 3:03:06 AM GMT
- Document emailed to Colleen E. Lawrence (colleen.lawrence@vumc.org) for signature 2020-06-23 - 3:03:06 AM GMT
- Document emailed to Joseph Franchetti (jfranchetti@jafconsulting.com) for signature 2020-06-23 - 3:03:06 AM GMT
- $\mathcal{O}_0$  Document e-signed by Joseph Franchetti (jfranchetti@jafconsulting.com) Signature Date: 2020-06-23 - 3:03:13 AM GMT - Time Source: server- IP address: 73.196.185.110
- **Email viewed by Rob Taylor (rob.taylor@vumc.org)** 2020-06-23 - 3:09:41 AM GMT- IP address: 68.34.206.236
- **B** Email viewed by Gaurav Kumar (gkumar@jafconsulting.com) 2020-06-23 - 4:26:35 AM GMT- IP address: 103.106.28.250
- $\mathscr{O}_\mathbf{G}$  Document e-signed by Gaurav Kumar (gkumar@jafconsulting.com) Signature Date: 2020-06-23 - 4:29:37 AM GMT - Time Source: server- IP address: 103.106.28.250- Signature captured from device with phone number XXXXXXXX2886
- **Email viewed by Colleen E. Lawrence (colleen.lawrence@vumc.org)** 2020-06-23 - 10:33:50 AM GMT- IP address: 68.72.133.103

 $\mathscr{O}_0$  Document e-signed by Colleen E. Lawrence (colleen.lawrence@vumc.org) Signature Date: 2020-06-23 - 1:31:59 PM GMT - Time Source: server- IP address: 160.129.251.127

- **Document e-signed by Rob Taylor (rob.taylor@vumc.org)** Signature Date: 2020-06-23 - 1:37:01 PM GMT - Time Source: server- IP address: 160.129.251.127
- Signed document emailed to Colleen E. Lawrence (colleen.lawrence@vumc.org), Joseph Franchetti (jfranchetti@jafconsulting.com), Gaurav Kumar (gkumar@jafconsulting.com), and Rob Taylor (rob.taylor@vumc.org)

2020-06-23 - 1:37:01 PM GMT